## SAP ABAP table /1CN/AOASAP00001 {Generated Table for View}

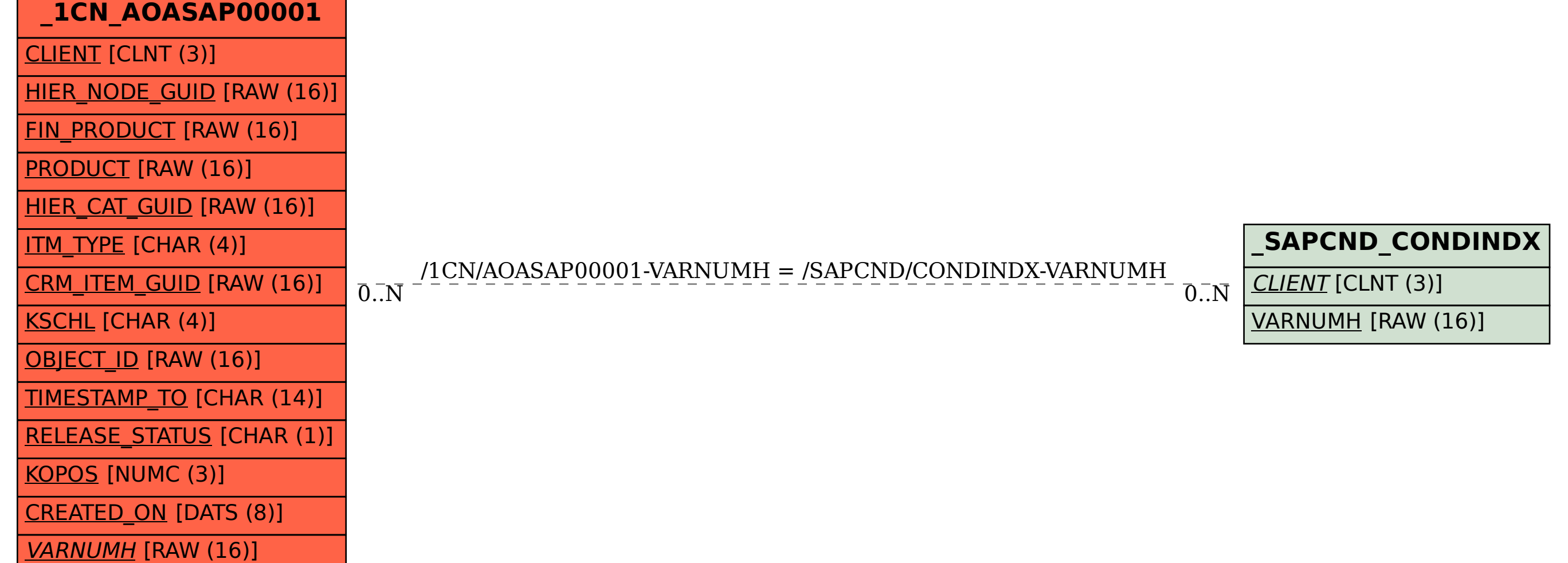